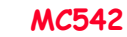

## Organização de Computadores Teoria e Prática

2007 Prof. Paulo Cesar Centoducatte ducatte@ic.unicamp.br www.ic.unicamp.br/~ducatte

> MC542 99.1

> > 99.3

## MC542 99.2 MO401 Arquitetura de Computadores Algotitmo de Tomasulo "Computer Architecture: A Quantitative Approach" - (Capítulo 3)

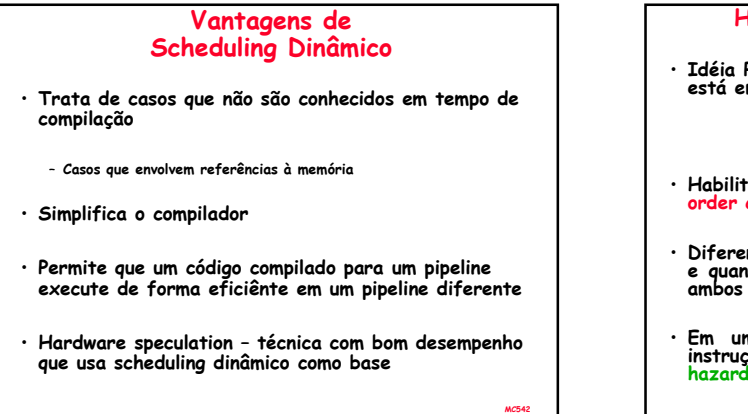

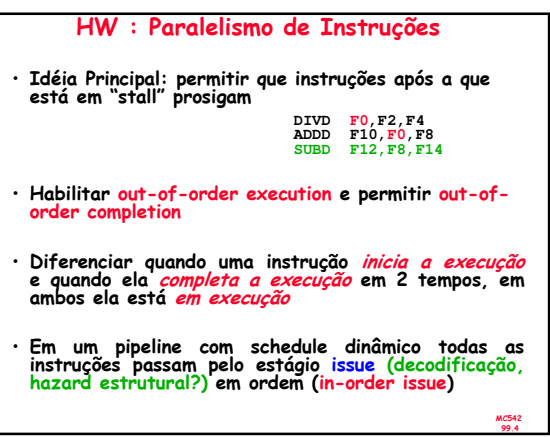

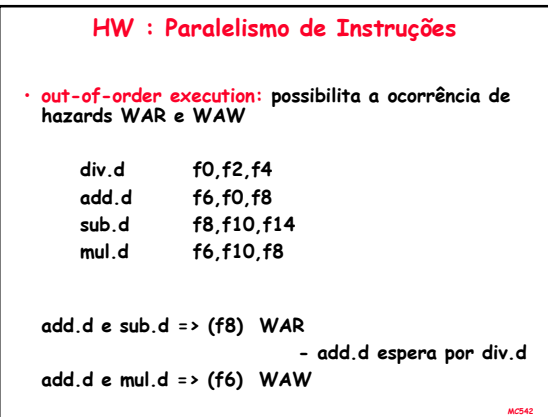

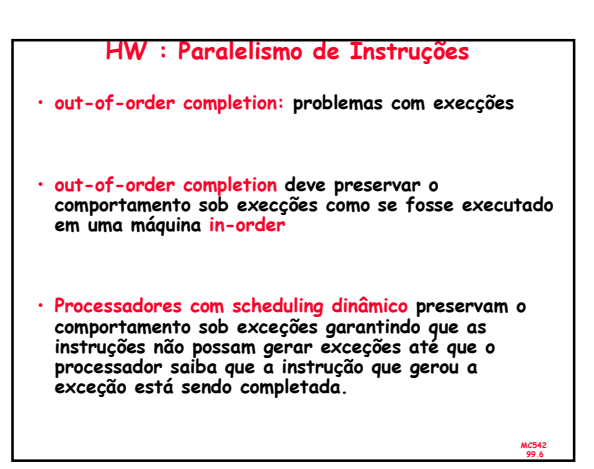

99.5

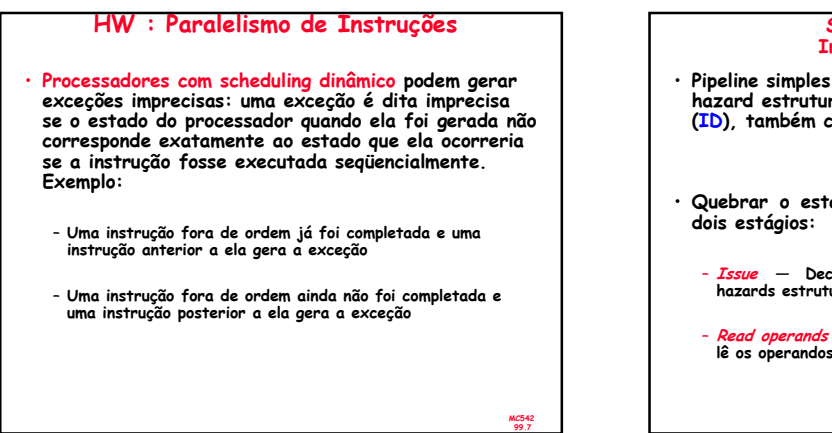

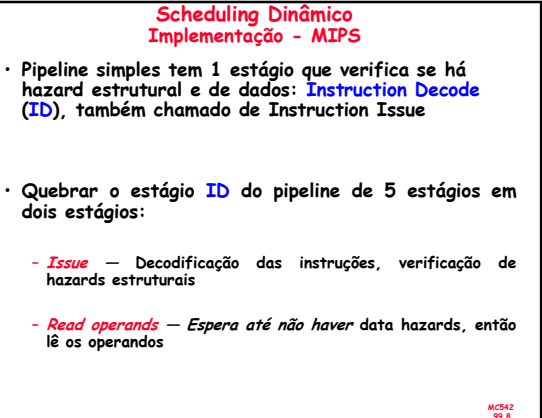

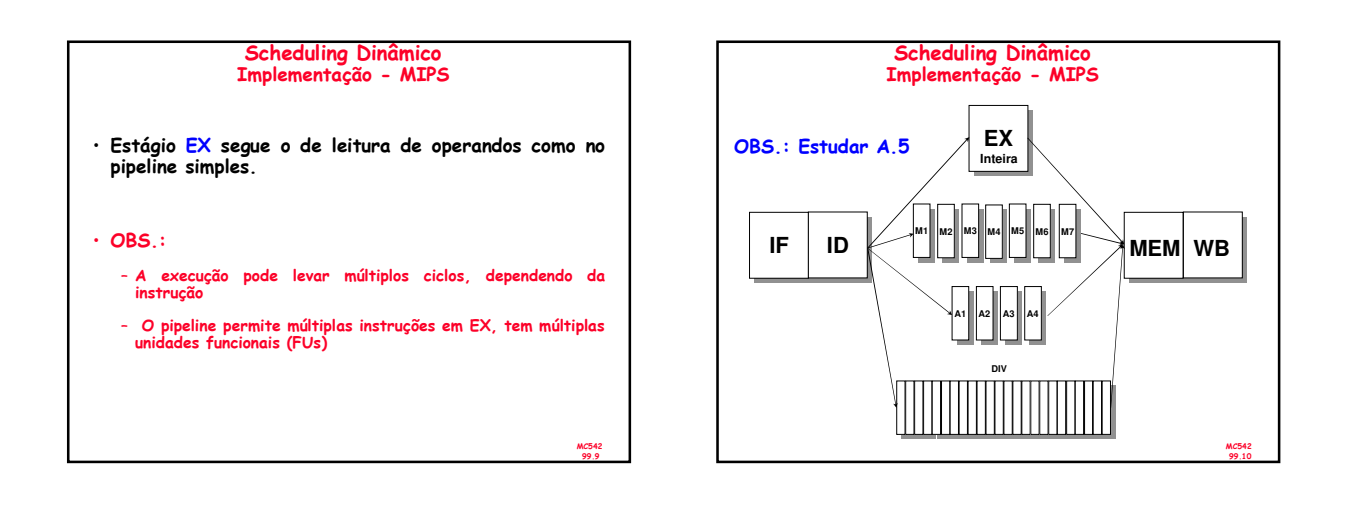

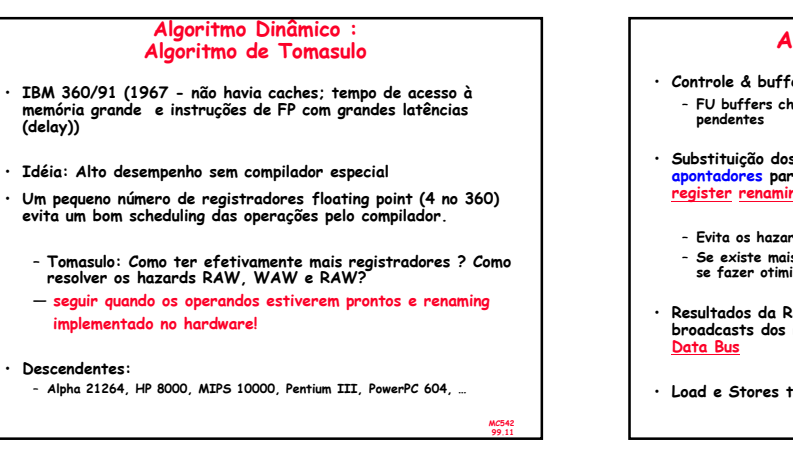

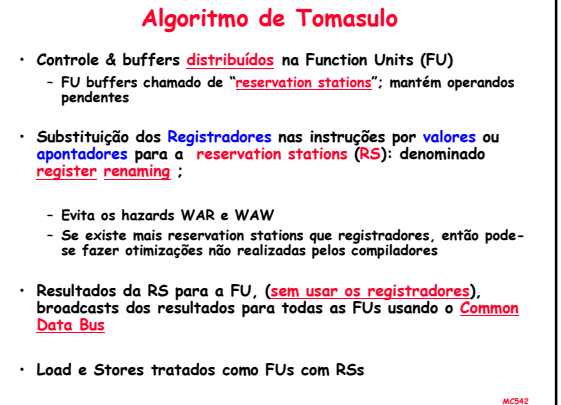

99.12

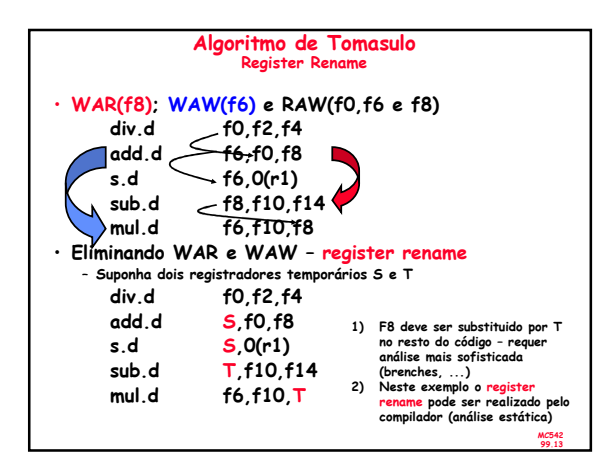

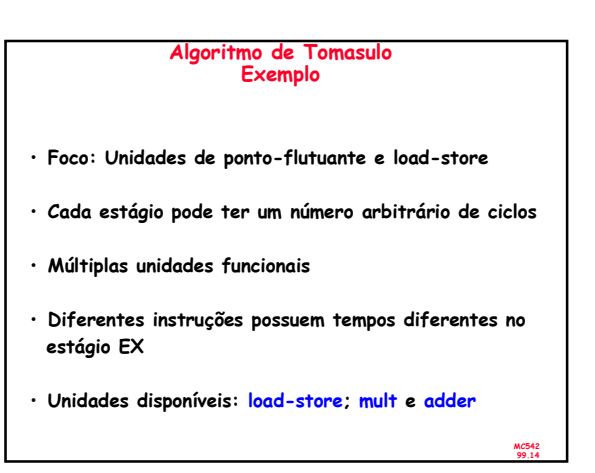

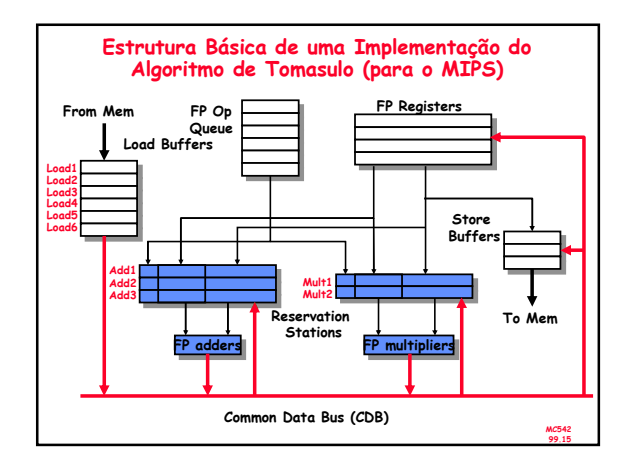

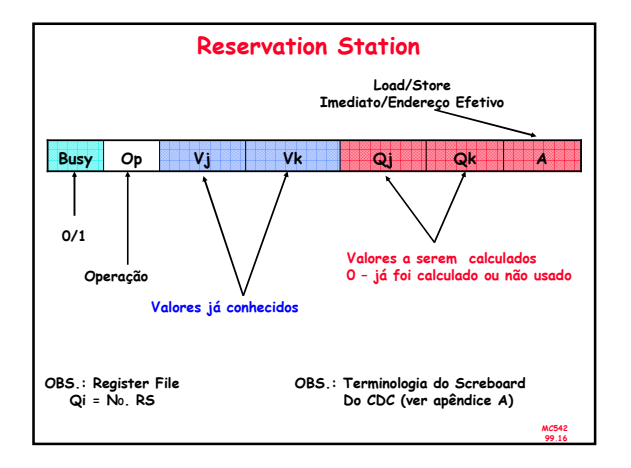

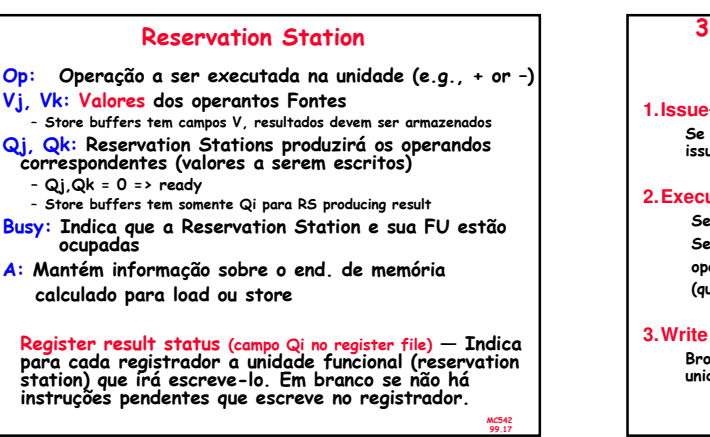

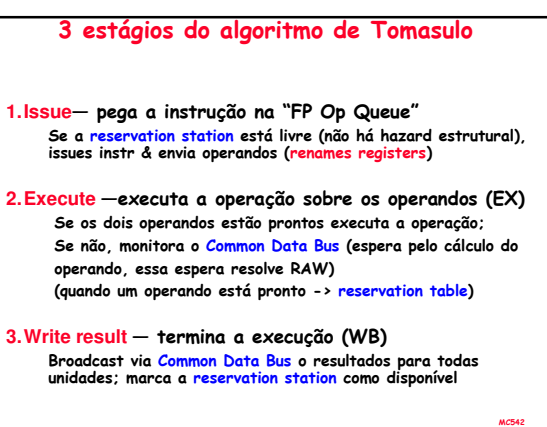

99.18

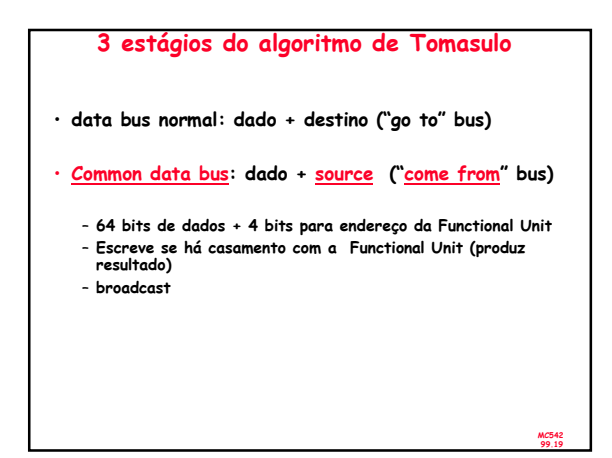

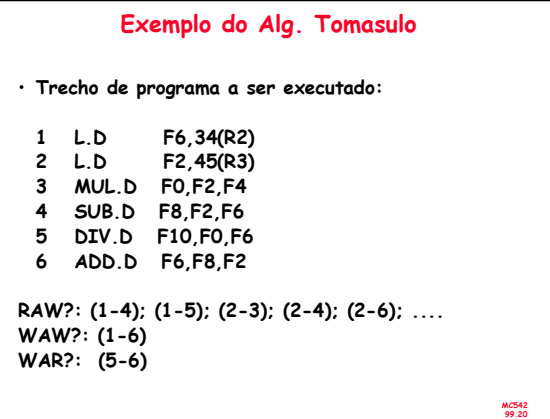

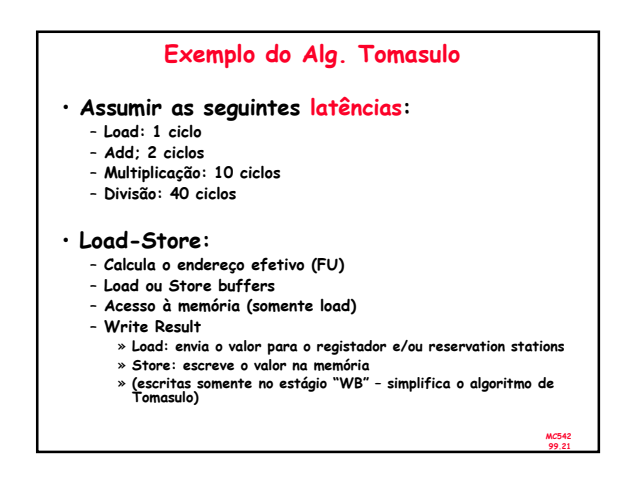

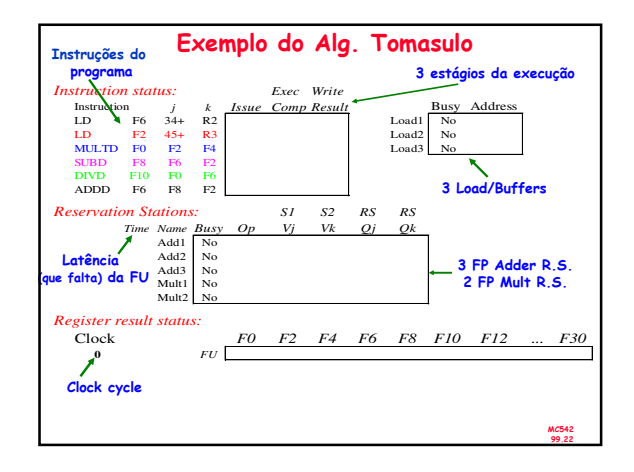

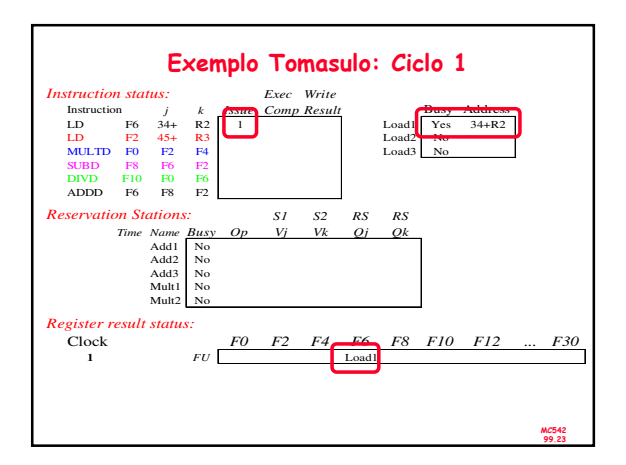

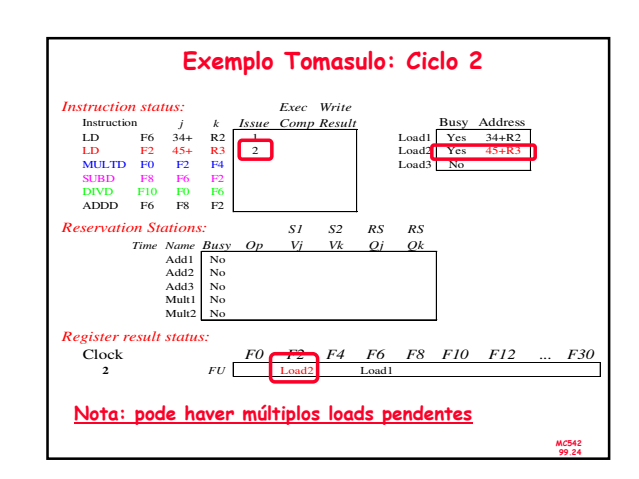

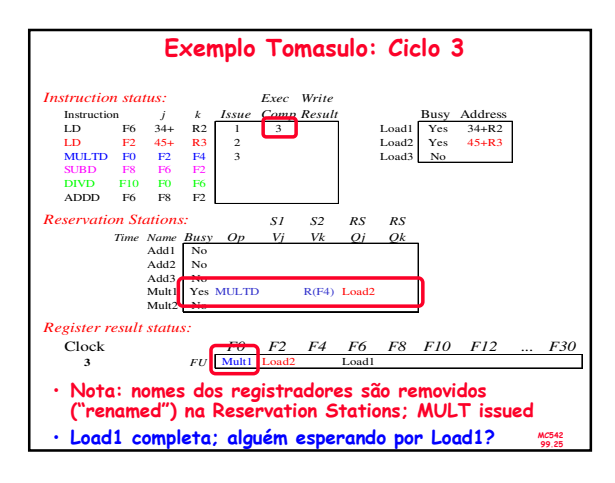

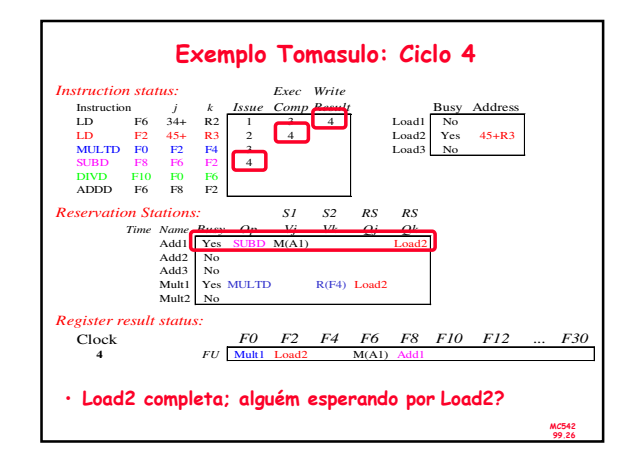

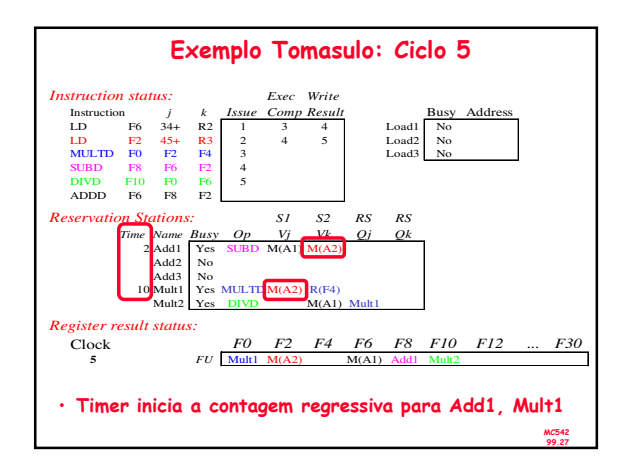

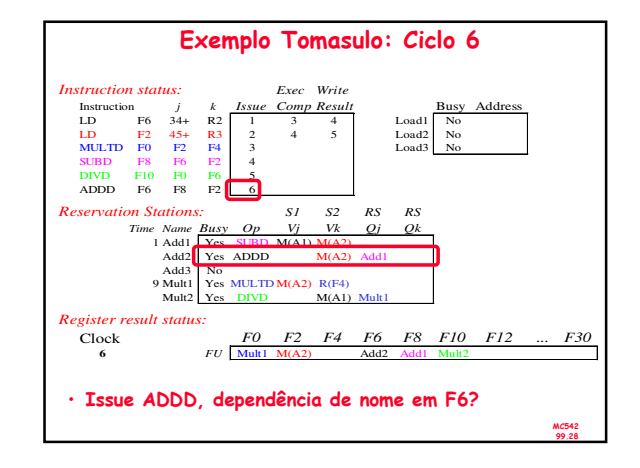

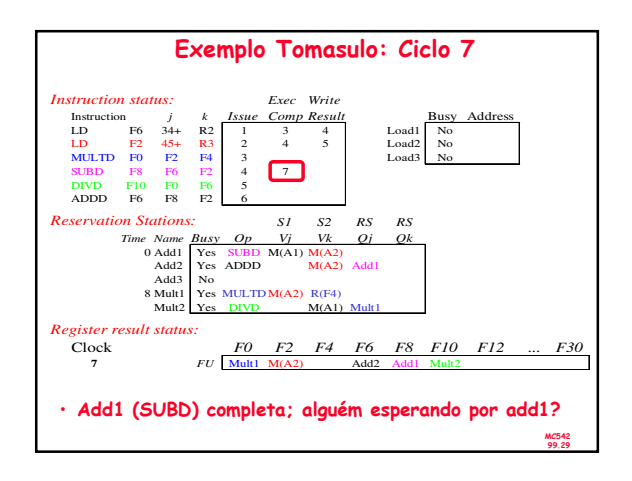

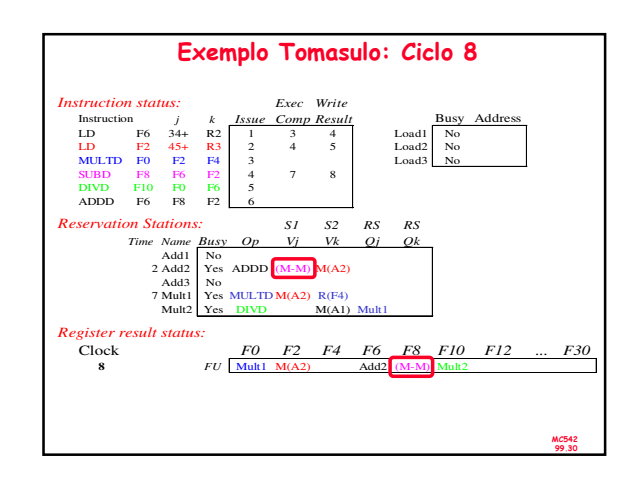

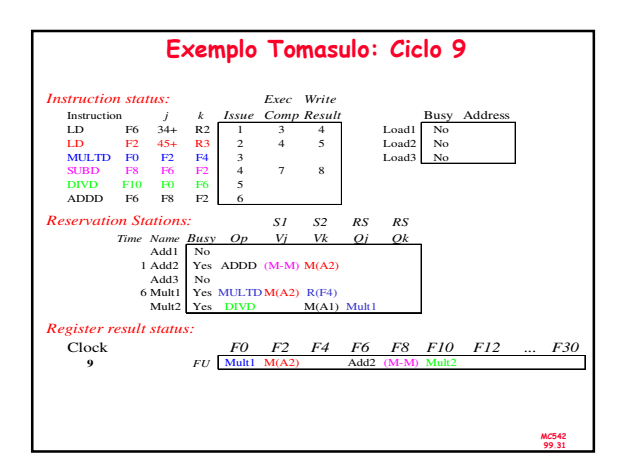

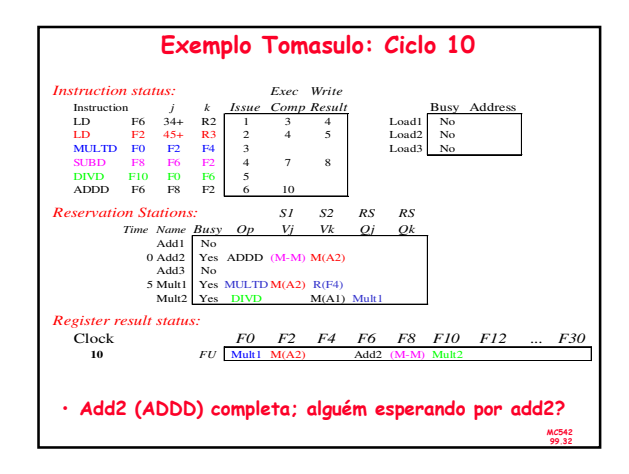

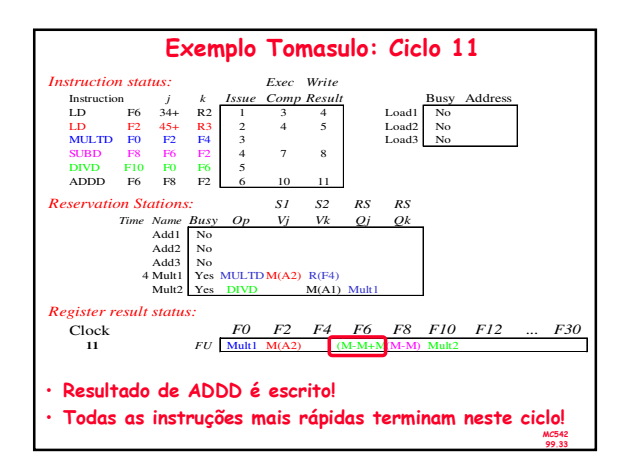

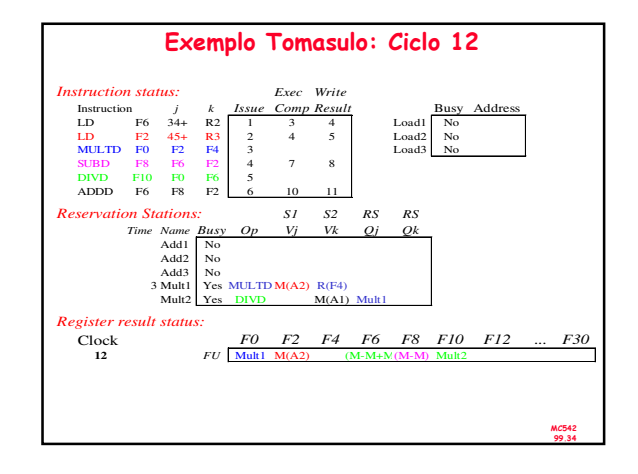

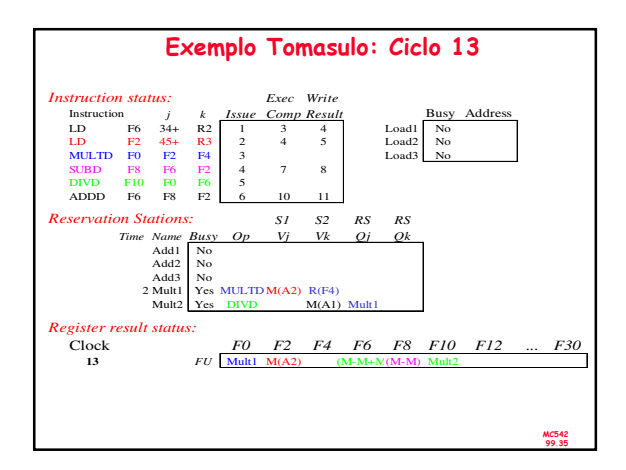

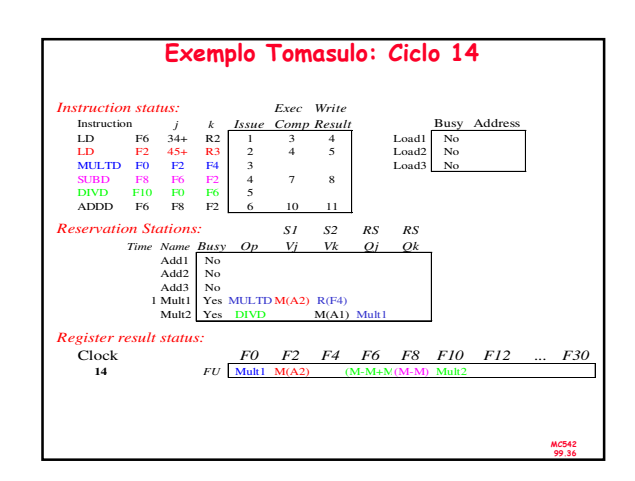

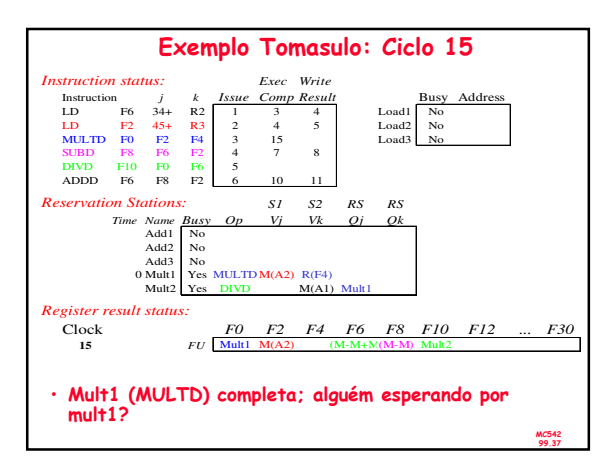

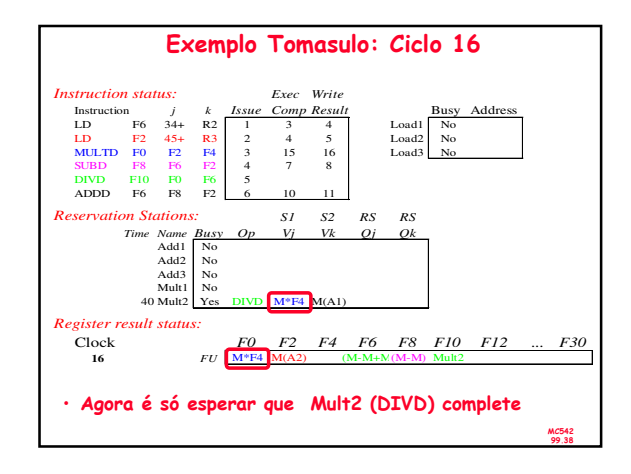

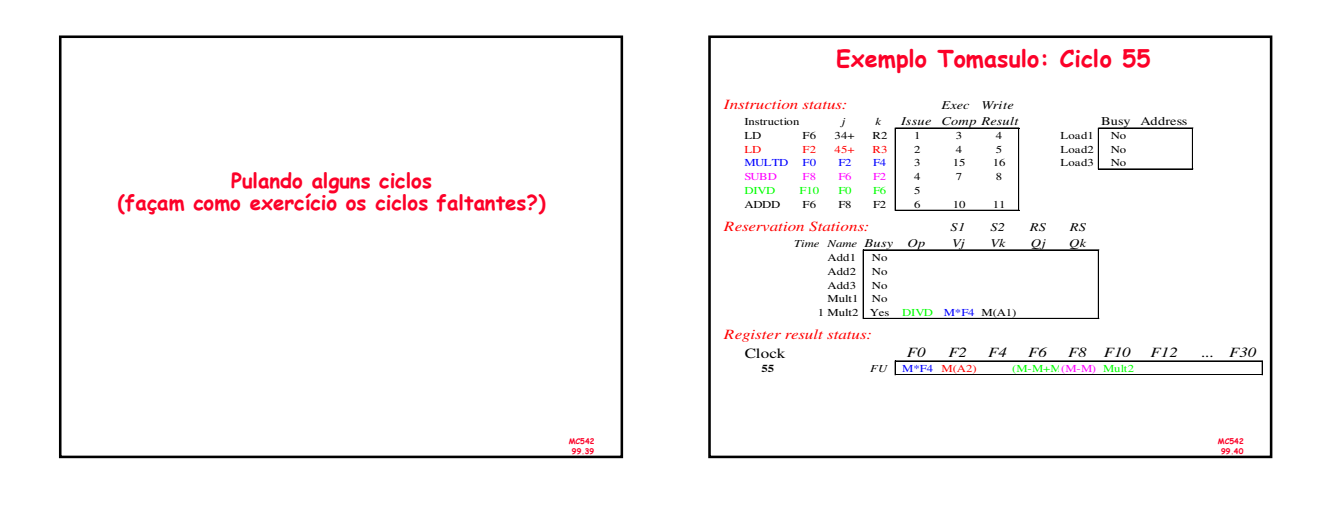

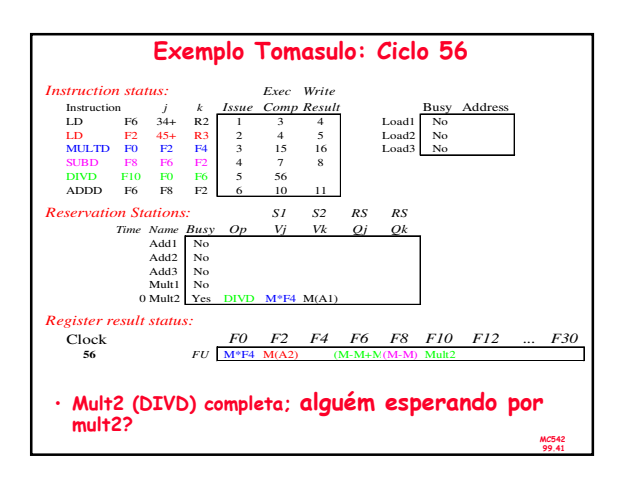

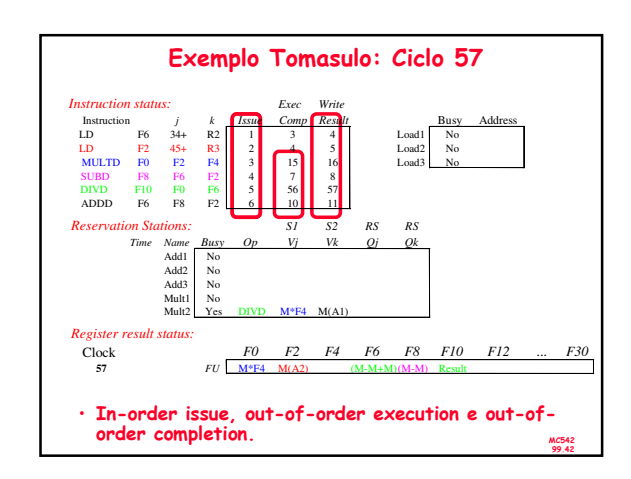